# Useful resources

Congratulations on completing this course! Thank you for taking this course. Please remember to keep me updated on your progress or anything else that I can help you with.

Meanwhile, here are my other courses which might interest you:

#### **1. Learn Ethical Hacking by Hacking Real Websites Legally 2**

- Fun way to learn ethical hacking by playing online hacking games - hacking real websites legally

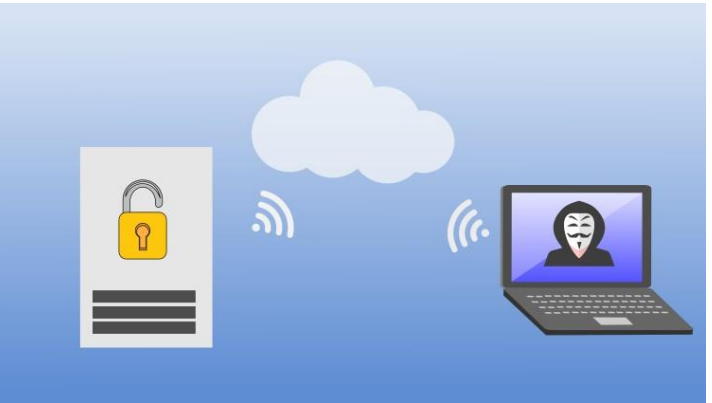

If you want to learn ethical hacking the fun and easy way like playing a computer game, then this course is for you. There exists on the Internet several websites which allows people to hack and learn hacking. These websites simulate real websites like banks, colleges, businesses, databases and more. What you'll learn: SQL Injection, bypassing XSS filters, Bypass login forms, Hack username and passwords, Hack administrator account, Decrypt admin password, Intercept POST requests and modify it, Use Chrome developer tools to hack passwords, Bypass IP bans using log injection attack, Modify cookies to gain access to website, Website defacement attack, and many more...

<https://www.udemy.com/course/hacking-real-websites-legally-2/?referralCode=21CBE871EC2F02B47D5C>

#### Note:

The websites that we will be hacking are different from the Part 1 course below.

# **2. Learn Ethical Hacking by Hacking Real Websites Legally 1**

- Fun way to learn ethical hacking by playing online hacking games - hacking real websites legally

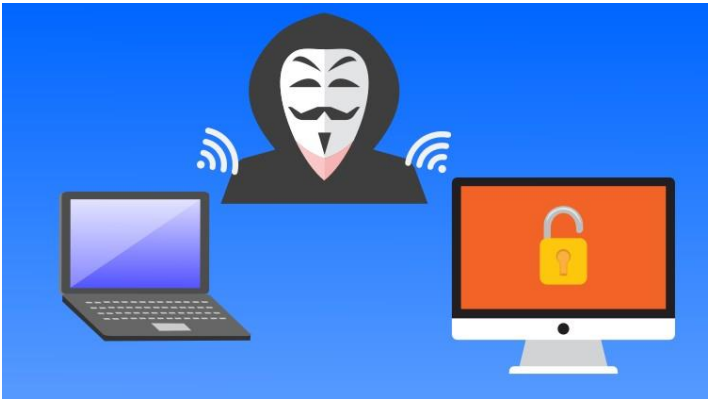

If you want to learn ethical hacking the fun and easy way like playing a computer game, then this course is for you. There exists on the Internet several websites which allows people to hack and learn hacking. These websites typically have different levels from easy to advanced. By hacking each level and gradually levelling up, you will learn hacking. In this course, I will show you this fun way to learn ethical hacking where you will enjoy the thrills of hacking real websites legally and solving each level and going from easy and gradually to more advanced levels - just like paying online games.

<https://www.udemy.com/course/ethical-hacking-hacking-real-websites/?referralCode=FDE1FDFD6541CE4C559E>

#### **3. Internet of Things IOT, Robotics and Hacking with NodeMCU**

- Learn NodeMCU by doing fun IOT projects, robotics and ethical hacking from simple to advanced

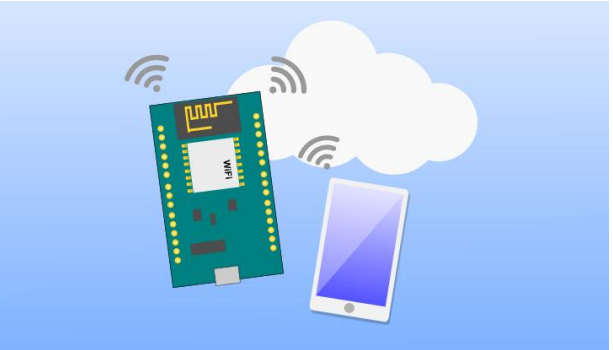

This course makes it easy for you to get started by giving you exposure to a wide variety of things you can do with NodeMCU. You will learn how to build remote monitoring systems, remote control devices through Internet, mobile phone controlled robotic cars and Hacking using NodeMCU.

<https://www.udemy.com/course/iot-robotics-hacking-nodemcu/?referralCode=85DD9DB251260391FC3B>

## **4. How to monetize your Construct 2 games using Admob ads 2020**

- Learn how to use Phonegap to build your Construct 2 games containing Admob Ads

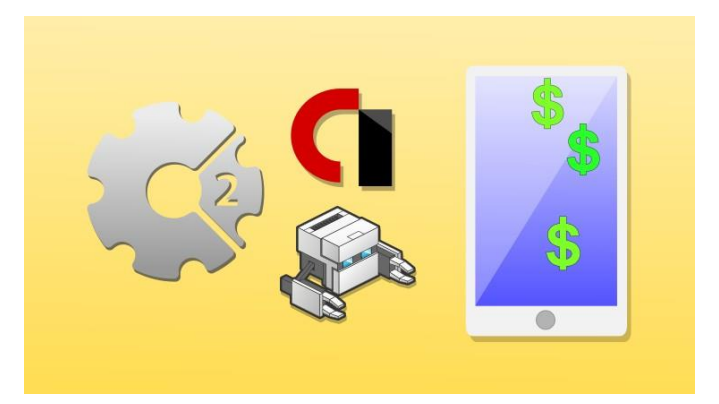

This course will teach you how to insert AdMob ads into your Construct 2 Android mobile games, and build it using PhoneGap build.

<https://www.udemy.com/course/monetize-construct-games-admob/?referralCode=2A48379BD1D87CEDFDAA>

## **5. Android Mobile App Development with Onsen UI and Phonegap**

- Keep it simple, use what you already know: HTML, CSS and Javascript - to develop beautiful native looking mobile apps

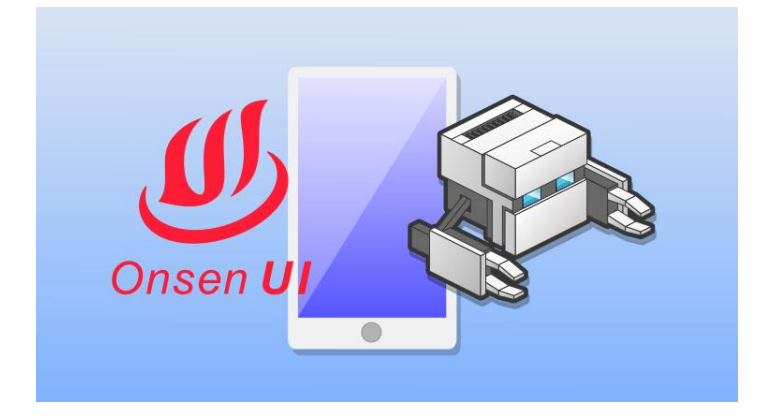

If you already know how to create web pages using HTML, CSS and Javascript and want to create mobile apps, then this is the course for you. Using your existing knowledge, you can make beautiful native looking apps.

<https://www.udemy.com/course/app-dev-with-onsenui-phonegap/?referralCode=305D5DFD66EE1BC8E30C>

## **6. Monetize Your Mobile PhoneGap Apps Using AdMob Ads 2020**

Learn how to add banner ads, interstitial ads and rewarded video ads to your mobile apps the quick and easy way.

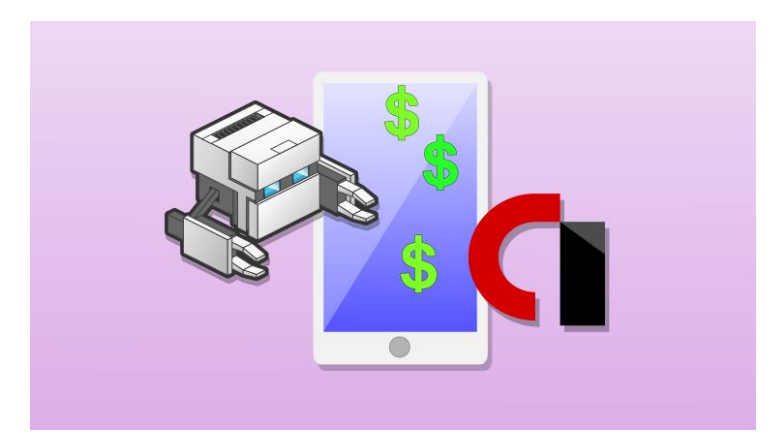

This course will show you how to create a simple PhoneGap App using Onsen UI framework and then to insert AdMob ads into it

<https://www.udemy.com/course/monetize-mobile-apps-using-admob/?referralCode=1F28A1319A9EB38A2284>

# **7. Create Mobile App Icons Using Inkscape**

Learn how to use the free Inkscape software to create mobile app icons for Android and iOS

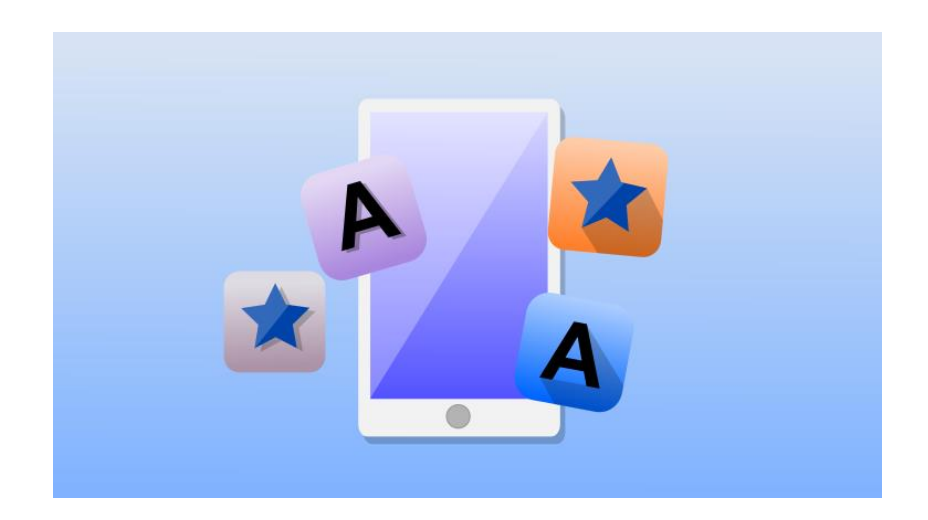

If you would like to create beautiful looking modern looking mobile app icons the fast and easy way using free software then this course is for you.

<https://www.udemy.com/course/app-icons-using-inkscape/?referralCode=B6413D44403FC872AC3E>

Thank you for enrolling in my courses and hope to see you again in future!

Paul Chin AndroidResearch.net CrackingLessons.com